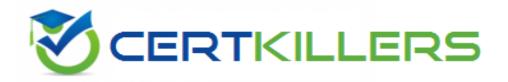

## SAP

C\_IBP\_2305 Exam

SAP Certified Application Associate - SAP IBP for Supply Chain (2305)

Thank you for Downloading C IBP 2305 exam PDF Demo

You can Buy Latest C\_IBP\_2305 Full Version Download

https://www.certkillers.net/Exam/C\_IBP\_2305

## Version: 4.0

| Question: 1                                                                                                    |  |  |
|----------------------------------------------------------------------------------------------------|--|--|
| Which of the following data can be tracked using a change-history-enabled key figure?Note: There are 3 correct answers to this question.                                                                                                    |  |  |
| A. Key figure type                                                                                                    |  |  |
| B. Modified date                                                                                                    |  |  |
| C. Scenario ID                                                                                                    |  |  |
| D. Reason code                                                                                                    |  |  |
| E. Attributes                                                                                                    |  |  |
|                                                                                                    |  |  |
| Answer: B D E                                                                                                    |  |  |
| Question: 2  Which of the following solutions should be satisfied with violations penalized by the objective function of the time-series supply optimizer? Note: There are 3 correct answers to this question. Not adhering to maximum transport values |  |  |
| A. Violation of minimum aggregated inventory values                                                                                                    |  |  |
| B. Violation of minimum resource utilization                                                                                                    |  |  |
| C. Not respecting production capacity                                                                                                    |  |  |
| D. Not-fully satisfied demands                                                                                                    |  |  |
| Answer: ABD                                                                                                    |  |  |

| <b>Question:</b> | 3 |
|------------------|---|

You want to display and edit data in different Units of Measure (UOM). Which of the following must you consider before you use the UOM? Note: There are 3 correct answers to this question.

- A. Units of measure are usually not time-dependent.
- B. Unit of measure is an attribute of a master data type, such as Product.
- C. Units of measure are usually not time-independent.
- D. Analytics provide the user with the option to select the target unit of measure.
- E. Conversion to the target unit of measure is handled by SAP IBP Excel UI

Answer: A B D

#### Question: 4

Which pre-processing steps can be used to cleanse historical sales data before generating a statistical forecast in SAP IBP?Note: There are 2 correct answers to this question.

- A. Substitute Missing with Mean or Median in Sales History
- B. Intermittency Detection and Correction in Sales History
- C. Promotion Sales Lift Elimination
- D. Bias Detection and Correction in Sales History

Answer: A C

| Question: | 5        |
|-----------|----------|
| Question. | <i>_</i> |

You have to be logged on to two separate SAP IBP tenants. What can help you differentiate the appearance of their user interfaces? Note: There are 2 correct answers to this question.

- A. Setting a separate theme for the Home page in the Web UI.
- B. Add the system name and tenant information from the About section to the Home page.
- C. Defining a different default planning area via the User Preferences.
- D. Having a different set of tiles in the Home group of apps.

Answer: A B

### Thank You for trying C\_IBP\_2305 PDF Demo

To Buy New C\_IBP\_2305 Full Version Download visit link below

https://www.certkillers.net/Exam/C\_IBP\_2305

# Start Your C\_IBP\_2305 Preparation

[Limited Time Offer] Use Coupon "CKNET" for Further discount on your purchase. Test your C\_IBP\_2305 preparation with actual exam questions.